## **Free Download Photoshop For Laptop Windows 10 LINK**

Installing and cracking Adobe Photoshop is simple. The first thing you will need to do is find a crack file for the version of the software that you want to use. Adobe Photoshop is one of the most popular software packages and many people use it daily to work on their images and videos. Therefore, it is no surprise that it is often targeted by hackers and anti-virus companies, who are trying to crack it. However, cracking Adobe Photoshop is not difficult and you can easily crack the software. To crack the software, you will first need to download the file from a trusted source. Once you have downloaded the file, you will need to run it to install the software. Then, you will need to locate the patch file for the version of the software that you are using. You can do this by searching online or by using a search engine.

## [DOWNLOAD](http://findinform.com/ZG93bmxvYWR8c1M1TW5JM09YeDhNVFkzTWpVNU1qVTNOSHg4TWpVNU1IeDhLRTBwSUZkdmNtUndjbVZ6Y3lCYldFMU1VbEJESUZZeUlGQkVSbDA/UGhvdG9zaG9wIDIwMjEgKFZlcnNpb24gMjIuMikUGh.nahb.communicational.deadness?deeply=pankey)

So there you have it, the Adobe Photoshop review. Now, are you convinced that you need to get in on the action? Will any of this information help you make the right decisions when it comes to upgrading? Feel free to share what you think below! Get the DNG Converter for World class RAW icloud storage and straighten your images in time on the go! It was made to streamline the process of uploading your RAW photos to the cloud as well as bundles the process of converting every photo to DNG format on the go! It's the simplest DNG file converter in the world! Let's take a look at the awesome features that make it 1 of the best options out there: 2D art software is one of the most complex software on the market, so it's easy to understand why it can be challenging for the average user to use. All you'd probably need is the software name itself plus a small guide for each of the software's tools so you know how and where to use that particular feature. The user interface of The DNG Converter is nothing but plain and simple. No other DNG to DNG converter we know has such fully built in hardware decoding support. The DNG Converter HD engine can decode all sorts of RAW files – from Film to medium format RAW images and even standard sensors which use the X-Trans chip! In short, The DNG Converter HD is a RAW converter plus a RAW scanner which means the software you have to run can make light work of any regular RAW camera. The examples we have used in the performance section of this review is the Leica M240 using the X-Trans chip and Fuji's XF

RAW images. For the Fuji lens users, it's really fast to recall images as soon as you take them and without having to navigate to the card.

## **Photoshop 2021 (Version 22.2) Activator For Windows {{ lifetimE patch }} 2022**

Photoshop is a software program that's been around for a long time, but it's only recently experienced tremendous growth in popularity. But with that growth comes a lot of benefits to you, the customer. Photoshop is the most versatile painting and editing application we can imagine. Because of its vast market share, Photoshop has also influenced the way many of us now think about digital editing. Photoshop is the second most downloaded and used editing software in the world (after the first most downloaded, Adobe Illustrator). On the other hand, if you're a graphic designer, artist, or just love digital editing then Adobe Photoshop should be your first and last destination. Adobe Photoshop is the most powerful site-editing software available, and it also happens to be the photographer's dream tool. You can edit and combine photos in high resolution and then finish with extensive color and masking control right in the program. In fact, Photoshop is so powerful, you can use it to design, style, composite, and retouch images so they look hand-painted. **What It Does:** If you want a quick and easy way to spice up your work, Photoshop is your best bet. It will edit text and clip art, give you more control over how pixels appear in your images and videos, and do plenty of other things that will help you improve your work. it also works with videos, which makes it a terrific way to enhance special areas within movies, not just pieces of footage. A great part with Adobe Photoshop is that if you're on a time crunch and want to streamline your production while making no mistakes, you can completely limit your edits to a single image. e3d0a04c9c

## **Download free Photoshop 2021 (Version 22.2)Activation Code WIN + MAC 64 Bits {{ Hot! }} 2022**

Besides that, Photoshop houses some more interesting features such as the Content-Aware Move tool, the Content-Aware Scale and Rotation tool, etc. It gives you the same power you get with the Clone tool without the need to clone. It also lets you scale and rotate objects. There are different settings you can make for the rotation and the scaling. You can rotate objects with different degrees. An introduction to layers is arguably one of the most important aspect of Photoshop, and with the new Filters & Layers menu is a great place to start. It's almost certainly the most important feature for any type of designer. Photoshop layers enable massive amounts of freedom to make multiple, and simultaneous changes, to any part of your image. Layer groups make it easy to track multiple changes to an image in a single file. And presets store your favourite changes in one place, making it easy to apply them over and over again. Because Photoshop is modular, you can install programs such as Corrective or other plugins, which can greatly simplify your workflow. With an expansion to Photoshop's multi-threading capability, you can also now work on multiple images simultaneously. If you're a professional, then you'll want to invest in the astonishingly capable Photoshop rather than trying to get the same performance out of the modestly-specced Elements. And the best place to start is with the powerful colour workflow, which can save time and make your life easier. You'll be able to enhance images in new ways, from image restoration in postproduction, to advanced selections and retouching. Color management is another major feature of Photoshop, and Adobe has revealed that it's being integrated as an update in coming years. This is set to greatly increase colour accuracy and also improve colour matching across different devices. Thankfully, Elements also has colour management.

free download photoshop for windows 10 pro free download photoshop 2021 for windows 10 free download keygen adobe photoshop cs2 adobe photoshop sketch for windows 10 free download free download for photoshop cs5 free download fonts for photoshop cs5 free download filters for photoshop cs5 free download full version photoshop cs5 free download remove.bg for adobe photoshop free download photoshop cs5 32 bit

The image sizes are larger in comparison to the previous version, and the tools are smoother and more user-friendly. The raw image sensor is big, but the latest version has lots of the tools to get you started that previous versions lacked. Adobe will be upgrading their Elements Mac and Windows software soon. For Windows and Mac users Adobe Photoshop 2023 is a musthave consistent, steady app for editing film or professional media. ""We're trying to bring in some of the faster, consumer-focused features that we've added over the past 10 years to the professional application,"" says Simone Sumpter, Adobe Director of Support Services. With these types of features, such as Photoshop on the Web, and the web-accelerated performance, they provide better ways to experiment and create your own work while you learn about photography and other image-editing techniques. In the previous versions of Adobe Photoshop, you had to export images to the desktop, then import them into the application to create a new file. The new version of Photoshop Elements 2023 provides a much better way to work with the desktop, images, and the website itself. When you add images to the website, they automatically appear in Photoshop Elements as usual. The point of a graphics editor is to do things that are usually done in a program like image manipulation. Photoshop is different and provides a lot of capability to manage your photos through advanced filters, effects, and adjustments. The UI is very dense so it doesn't make sense to use it just for attention-grabbing superficial effects. The best approach is to use it like photo editing software or okay, maybe a web editing tool.

We spent a lot of time and money on advertising and have combined a lot of tricks to provide the best experience. In order to achieve this goal, we have implemented DNS redirection, co-resolving and geotargeting. We use several third-party service, such as Google translation system, Spicy bitly and Podio to provide you with the best services and content. You can select or copy an image as a link or embed it in a web page with an image link. You can create image links in CSS that automatically redirect the viewer to the URL of the image in the Creative Cloud. For example, you can use this to create links to your images in your bookmarks: Also, it's important to note that Photoshop CC 2021 now is a free program until April 24, 2021 because of the Coronavirus pandemic. However, with the release of Elements for 2020, if you've already bought Elements for 2019, you'll get a free upgrade. Elements 2020 is a lot of fun, too; there are a bunch of new features, including new ways to get creative. With the help of AI sensei, you can easily enhance and

correct photos, in fact, with little effort. If you've ever felt daunted by Photoshop, then it's never been easier to edit, apply, and create professionalquality images. All you really need to get started with Elements is a PC and a digital camera. (Need to buy one? Check out our best digital cameras). These articles will give you the ins and outs of what level of image editing you should be using. Photoshop is the world's best-selling graphics software, and for good reason. It gives you the ability to make sophisticated digital images, illustrations, and 3D models. The following guide will cover all the advanced functions of this great piece of software.

In the field of image editing, Photoshop is the leading product that includes a large number of functions. It also allows users to make custom adjustments to any image in the digital space. It is the basic tool for making adjustments to the colors and other image properties. You just click on a different option to add, or you can remove, a number of pixels or layers of the image. When click on a crop, it simply means that you want to enhance the design of the image within a certain area. When adding new text or photo to the graphic, you can use highlight, which will allow you to put or remove the substance from the background. After all, Photoshop is a powerful tool that you can use to print high-quality images and manipulate them, and it is also able to perform many functions. The latest Photoshop CC update is a simple and user-friendly program that has some improvements and ideas that are designed to make an image look more professional. Creative touches in the latest version of Photoshop brought by Adobe are a great way to refresh your images. Imagine the possibility of bringing home an image via a smart phone or in a second hand book, and your photo application will automatically recognize when you've photographed the image and fix the exposure. When your photo is not

<https://zeno.fm/radio/the-klub-17-v7-5-con-crack> <https://zeno.fm/radio/libro-historia-del-futuro-david-diamond-pdf> <https://zeno.fm/radio/physical-chemistry-book-by-ghulam-rasool> <https://zeno.fm/radio/proshow-producer-7-0-3527-serial-key-keygen> <https://zeno.fm/radio/mortal-kombat-vs-dc-universe-pc-game-isotorrent> <https://zeno.fm/radio/ejercicios-de-abastecimiento-de-agua-y-alcantarillado-pdf-13> <https://zeno.fm/radio/igo-myway-android-1280x720-apk> <https://zeno.fm/radio/ism-bazzism-2-v2-4-8-incl-keygen-win-macosx> <https://zeno.fm/radio/office-2013-french-language-pack-crack> <https://zeno.fm/radio/iar-embedded-workbench-license-key-crack> <https://zeno.fm/radio/grass-valley-edius-v6-01-multilanguage-portable> <https://zeno.fm/radio/flexisignpro-10-5-1-rar>

really as good as you expect, and even if your camera is not able to capture a clear image, the 90-day money-back guarantee from Adobe will let you bring in the original file. You will be able to share a single photo of your wallet with a friend, and Photoshop will create a high-quality version on its own if you provide its profile information directly to the Photo Mechanic application. This Photo Mechanic Professional 2019 update comes with professional graphics applications, social media platforms, and smart objects features that will make the image editing process easy and fast. Some of the most important elements that will make the Photoshop CC upgrade easy and enable the user to view the image in the creative environment include:

[https://aapanobadi.com/2023/01/01/adobe-photoshop-2022-version-23-0-download-license-code-keyg](https://aapanobadi.com/2023/01/01/adobe-photoshop-2022-version-23-0-download-license-code-keygen-windows-10-11-2022/) [en-windows-10-11-2022/](https://aapanobadi.com/2023/01/01/adobe-photoshop-2022-version-23-0-download-license-code-keygen-windows-10-11-2022/)

<http://www.smallbiznessblues.com/download-adobe-photoshop-cc-2014-bagas31-link/>

<https://nailpersona.com/wp-content/uploads/2023/01/infinite-tools-photoshop-free-download-top.pdf> [https://lsvequipamentos.com/wp-content/uploads/2023/01/Photoshop-Express-Windows-8-Download-](https://lsvequipamentos.com/wp-content/uploads/2023/01/Photoshop-Express-Windows-8-Download-TOP.pdf)[TOP.pdf](https://lsvequipamentos.com/wp-content/uploads/2023/01/Photoshop-Express-Windows-8-Download-TOP.pdf)

[https://mondetectiveimmobilier.com/2023/01/02/adobe-photoshop-express-photo-editor-free-downloa](https://mondetectiveimmobilier.com/2023/01/02/adobe-photoshop-express-photo-editor-free-download-link/) [d-link/](https://mondetectiveimmobilier.com/2023/01/02/adobe-photoshop-express-photo-editor-free-download-link/)

[https://lumileve.com/wp-content/uploads/2023/01/Photoshop-2021-Version-2211-Download-Cracked-](https://lumileve.com/wp-content/uploads/2023/01/Photoshop-2021-Version-2211-Download-Cracked-Product-Key-X64-2023.pdf)[Product-Key-X64-2023.pdf](https://lumileve.com/wp-content/uploads/2023/01/Photoshop-2021-Version-2211-Download-Cracked-Product-Key-X64-2023.pdf)

[https://jc-mastering.com/download-adobe-photoshop-2022-version-23-0-2-crack-with-full-keygen-x64](https://jc-mastering.com/download-adobe-photoshop-2022-version-23-0-2-crack-with-full-keygen-x64-updated-2022/) [updated-2022/](https://jc-mastering.com/download-adobe-photoshop-2022-version-23-0-2-crack-with-full-keygen-x64-updated-2022/)

<https://www.waggners.com/wp-content/uploads/Photoshop-Edit-App-Download-REPACK.pdf> <http://www.prarthana.net/?p=55706>

[https://bali.live/wp-content/uploads/2023/01/Photoshop-CC-2015-Version-16-Keygen-Full-Version-For](https://bali.live/wp-content/uploads/2023/01/Photoshop-CC-2015-Version-16-Keygen-Full-Version-For-Mac-and-Windows-x3264-latest-updaTe.pdf) [-Mac-and-Windows-x3264-latest-updaTe.pdf](https://bali.live/wp-content/uploads/2023/01/Photoshop-CC-2015-Version-16-Keygen-Full-Version-For-Mac-and-Windows-x3264-latest-updaTe.pdf)

<https://teenmemorywall.com/wp-content/uploads/2023/01/valeaden.pdf>

<https://fuchsia-online.com/wp-content/uploads/2023/01/marrelee.pdf>

[https://cleverfashionmedia.com/advert/download-photoshop-cs6-license-key-full-for-windows-3264bit](https://cleverfashionmedia.com/advert/download-photoshop-cs6-license-key-full-for-windows-3264bit-2022/) [-2022/](https://cleverfashionmedia.com/advert/download-photoshop-cs6-license-key-full-for-windows-3264bit-2022/)

[https://icgcdallas.org/adobe-photoshop-2021-version-22-0-1-download-free-hack-activation-code-with](https://icgcdallas.org/adobe-photoshop-2021-version-22-0-1-download-free-hack-activation-code-with-keygen-3264bit-final-version-2023/) [-keygen-3264bit-final-version-2023/](https://icgcdallas.org/adobe-photoshop-2021-version-22-0-1-download-free-hack-activation-code-with-keygen-3264bit-final-version-2023/)

<https://www.digitalgreenwich.com/photoshop-no-trial-free-download-fixed/>

<https://autko.nl/2023/01/photoshop-bilder-bearbeiten-kostenlos-downloaden-repack/>

[https://alsaadahfood.com/wp-content/uploads/2023/01/Photoshop-Free-Download-For-Windows-10-C](https://alsaadahfood.com/wp-content/uploads/2023/01/Photoshop-Free-Download-For-Windows-10-Cnet-HOT.pdf) [net-HOT.pdf](https://alsaadahfood.com/wp-content/uploads/2023/01/Photoshop-Free-Download-For-Windows-10-Cnet-HOT.pdf)

[https://www.kndress.com/wp-content/uploads/2023/01/Photoshop-CS4-Download-Full-Product-Key-W](https://www.kndress.com/wp-content/uploads/2023/01/Photoshop-CS4-Download-Full-Product-Key-With-Product-Key-Windows-X64-New-2022.pdf) [ith-Product-Key-Windows-X64-New-2022.pdf](https://www.kndress.com/wp-content/uploads/2023/01/Photoshop-CS4-Download-Full-Product-Key-With-Product-Key-Windows-X64-New-2022.pdf)

[https://swisshtechnologies.com/download-free-photoshop-2021-crack-patch-with-serial-key-pc-windo](https://swisshtechnologies.com/download-free-photoshop-2021-crack-patch-with-serial-key-pc-windows-64-bits-latest-update-2022/) [ws-64-bits-latest-update-2022/](https://swisshtechnologies.com/download-free-photoshop-2021-crack-patch-with-serial-key-pc-windows-64-bits-latest-update-2022/)

<https://section8voice.com/wp-content/uploads/2023/01/dejalar.pdf>

[https://hyenanewsbreak.com/wp-content/uploads/2023/01/Photoshop-2021-version-22-Download-Wit](https://hyenanewsbreak.com/wp-content/uploads/2023/01/Photoshop-2021-version-22-Download-With-Key-With-Keygen-For-Mac-and-Windows-x3264-Latest.pdf)

[h-Key-With-Keygen-For-Mac-and-Windows-x3264-Latest.pdf](https://hyenanewsbreak.com/wp-content/uploads/2023/01/Photoshop-2021-version-22-Download-With-Key-With-Keygen-For-Mac-and-Windows-x3264-Latest.pdf)

<https://gulfscout.com/wp-content/uploads/2023/01/tamoty.pdf>

<https://relish-bakery.com/2023/01/02/download-gold-pattern-photoshop-hot/>

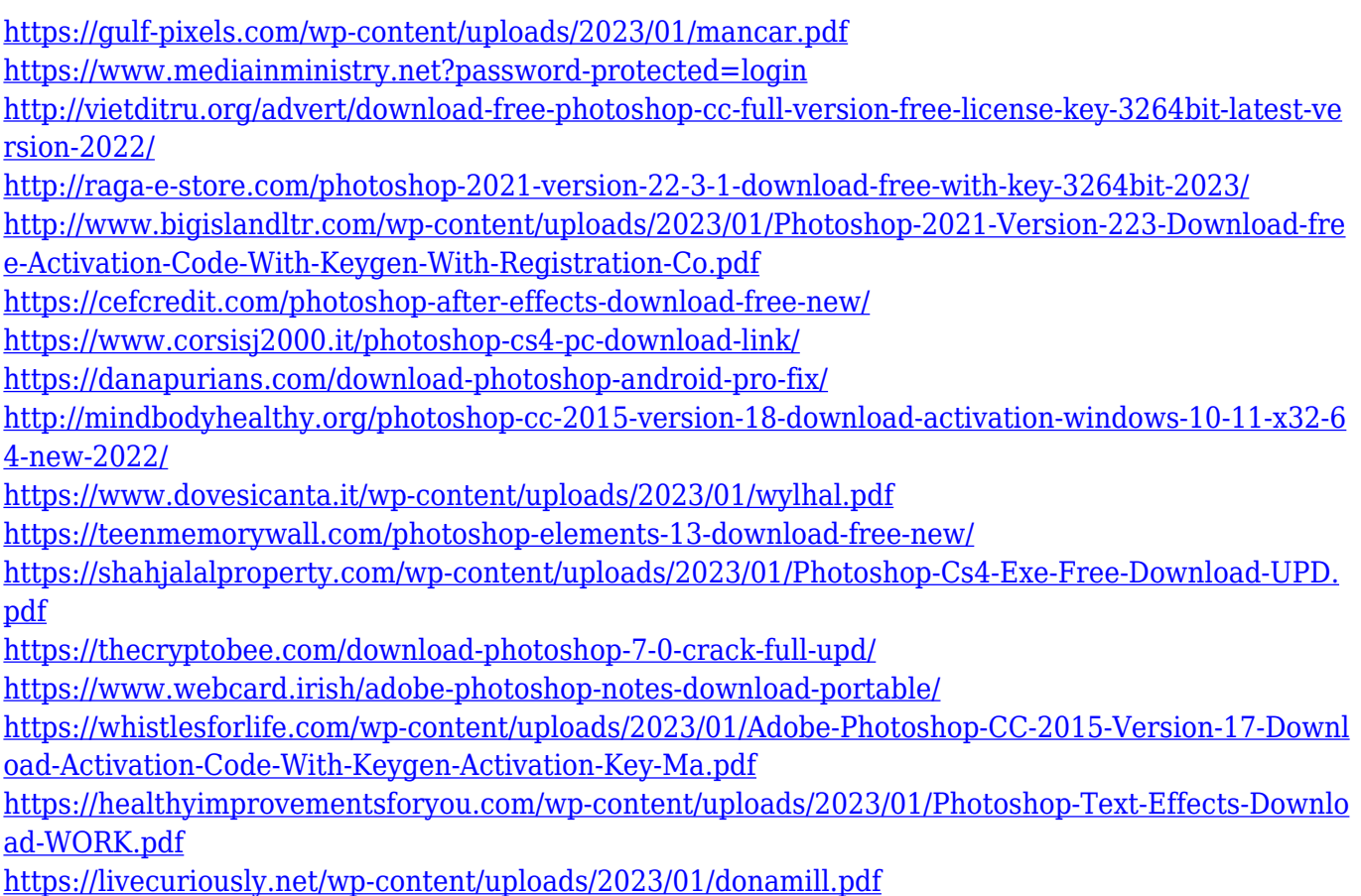

The list of Top ten tools and features of Adobe Photoshop are listed below with brief explanation. If you feel that We missed any of the tools, please feel free to mention that by commenting below. If we miss anything, let us Thank you in advance for sharing us on the Facebook Page and clicking "Like." Adobe Photoshop is not only the best graphic editing software but also the best tool to remove red eye effect from video files. In other words, it offers unmatched image editing features and tools. The tool of Curves curves are very useful to enhance the contrast of an image so that all the things would be visible. It can restore loses of contrasts resulting from flat, flawed or poor contrast settings. The tool of Photoshop Dodge and Burn allows you to lighten or darken images. The feature of this tool is similar to the Select & Enhance option but it allows you to play around with the brightness and contrast of an image to make it look better. Eraser is the tool of freehand or rubber stamp stroke to remove any unwanted object or object in your image. It helps you to adjust the colors of the background, objects and bring out the details in a picture. Easily the file is editing simply because it is under the Features section. But, as the last option named "Access or edit a file" is out, which is to get directly to the editing scene, it will be brief to mention the following steps: New files come in through the button: in front in the toolbar on top. If you want to go back a few steps, double-click the arrow on the Previous section of the panel on the left. There are also Tools and Options tabs for

brightness reduction, contrast, curves, white cleaner, black cleaner, vignette and white balance.